# PERSAMAAN ALJABAR LINIER-**PENYELESAIAN DG MET. ELIMINASI GAUSS**

# MATEMATIKA REKAYASA 1

AULIA SITI AISJAH – TEKNIK FISIKA ITS

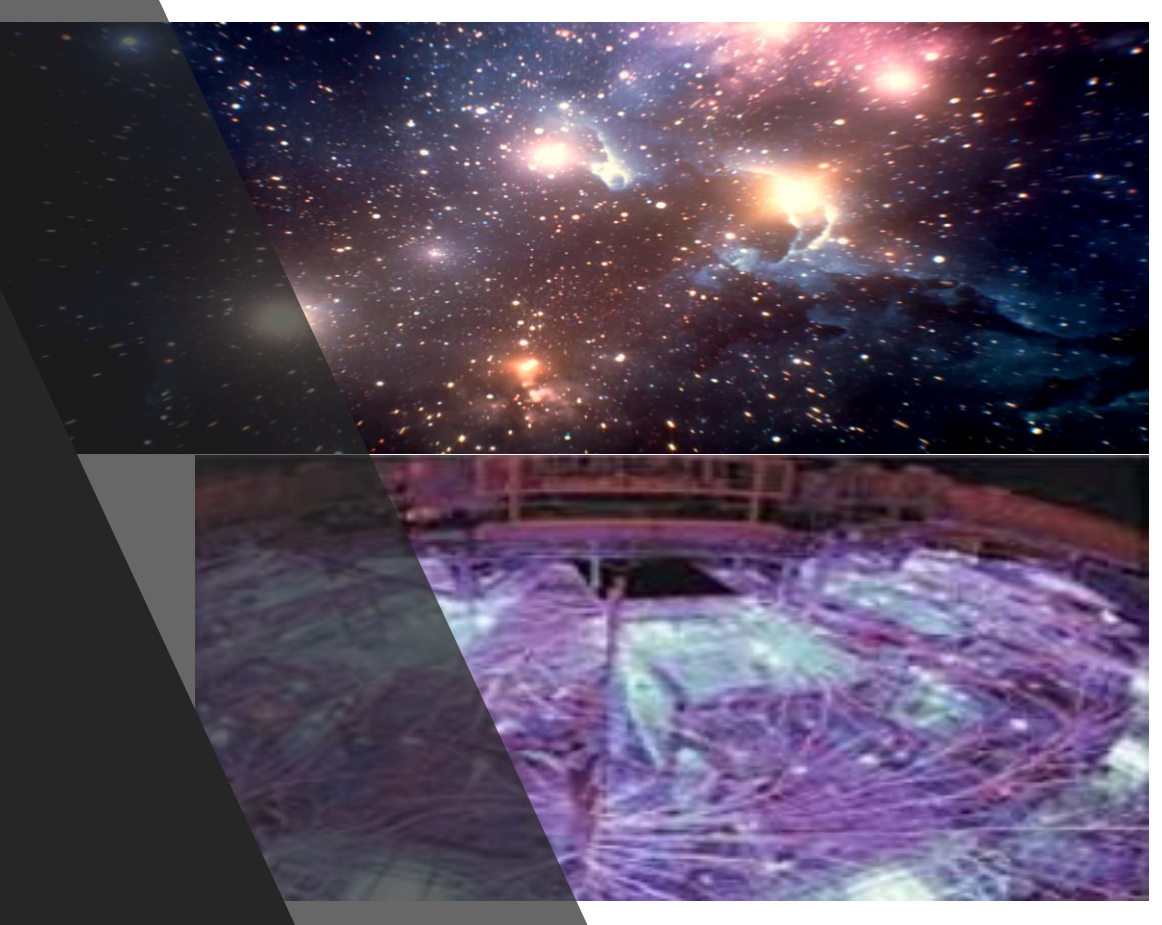

# **Pers. Aljabar Linier**

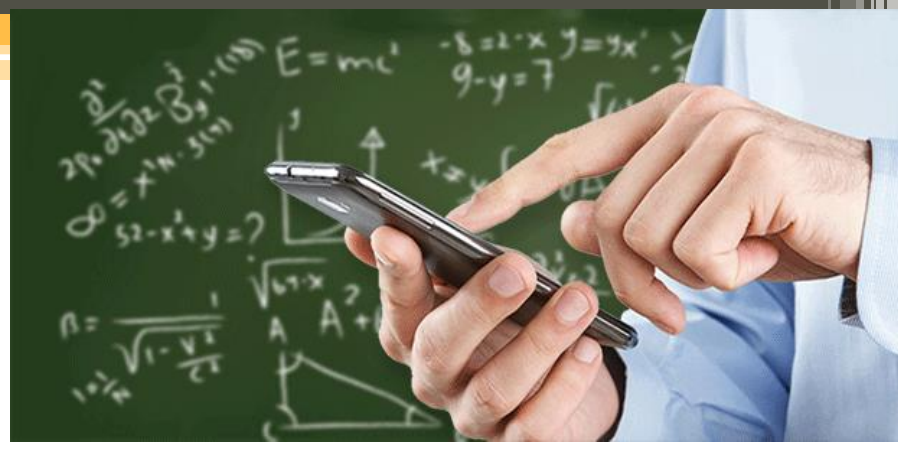

# **Capaian Pembelajaran:**

- Mampu menggunakan hukum fisika yang berlaku pada sistem dinamik dan menyusun nya dalam bentuk persamaan aljabar linier.
- Mampu menyelesaikan persamaan aljabar linier dengan metode eliminasi Gauss

#### **Kajian:**

- **1. Metode Eliminasi Gauss Forward**
- **2. Metode Eliminasi Gauss Backward**

# Eliminasi Gauss

Bentuk persamaan matriks

 $A X = C$ 

Dua tahap penyelesaian 1. Forward Elimination 2. Back Substitution

### Eliminasi Maju - Forward

Tujuan → membentuk matriks dalam bentuk segitiga atas

$$
\begin{bmatrix} 25 & 5 & 1 \ 64 & 8 & 1 \ 144 & 12 & 1 \ \end{bmatrix} \begin{bmatrix} x_1 \ x_2 \ x_3 \end{bmatrix} = \begin{bmatrix} 106.8 \ 177.2 \ 279.2 \end{bmatrix}
$$
  

$$
\begin{bmatrix} 25 & 5 & 1 \ 0 & -4.8 & -1.56 \ 0 & 0 & 0.7 \ \end{bmatrix} \begin{bmatrix} x_1 \ x_2 \ x_3 \end{bmatrix} = \begin{bmatrix} 106.8 \ -96.21 \ 0.735 \end{bmatrix}
$$

# Eliminasi Forwad

$$
a_{11}x_1 + a_{12}x_2 + a_{13}x_3 + \dots + a_{1n}x_n = b_1
$$
  

$$
a_{21}x_1 + a_{22}x_2 + a_{23}x_3 + \dots + a_{2n}x_n = b_2
$$

. .

. .

. .

$$
a_{n1}x_1 + a_{n2}x_2 + a_{n3}x_3 + \dots + a_{nn}x_n = b_n
$$

Ada (*n-1*) step

## Eliminasi forward

#### **Step 1**

Untuk pers. brs 2, bagi dengan pers. brs 1  $a_{11}$  dan kalikan dg  $a_{21}$ 

$$
\left[\frac{a_{21}}{a_{11}}\right](a_{11}x_1 + a_{12}x_2 + a_{13}x_3 + \dots + a_{1n}x_n = b_1)
$$

$$
a_{21}x_1 + \frac{a_{21}}{a_{11}}a_{12}x_2 + \dots + \frac{a_{21}}{a_{11}}a_{1n}x_n = \frac{a_{21}}{a_{11}}b_1
$$

### Eliminasi Gauss

1 11 21 1 11 21  $12^{\mathcal{N}}2$ 11 21  $a_{12}x_1 + \frac{a_{21}}{2}a_{12}x_2 + \ldots + \frac{a_{21}}{2}a_{1n}x_n = \frac{a_{21}}{2}b_n$ *a a*  $a_{1n}x$ *a a*  $a_{12}x$ *a a*  $a_{21}x_1 + \frac{a_{21}}{a_{12}}a_{12}x_2 + ... + \frac{a_{21}}{a_{1n}}a_{1n}x_n =$  $a_{21}x_1 + a_{22}x_2 + a_{23}x_3 + ... + a_{2n}x_n = b_2$ 1 11 21  $n \vert \lambda_n - \nu_2$ 11 21  $12 \begin{array}{|c|c|c|c|c|} \hline \end{array}$   $\begin{array}{|c|c|c|c|c|} \hline \end{array}$   $\begin{array}{|c|c|c|c|c|} \hline \end{array}$ 11  $a_{22} - \frac{a_{21}}{a_{12}} a_{12}$   $x_2 + ... + a_{2n} - \frac{a_{21}}{a_{1n}} a_{1n}$   $x_n = b_2 - \frac{a_{21}}{a_{1n}} b_n$ *a a*  $a_{1n}$   $x_{n} = b$ *a a*  $a_{12}$   $x_2$  + ... +  $a$ *a a*  $a_{22} - \frac{a_{21}}{a} a_{12} |x_2 + ... + |a_{2n} - \frac{a_{21}}{a} a_{1n} |x_n = b_2 \int$  $\left.\rule{0pt}{10pt}\right.$  $\overline{\phantom{a}}$  $\mathsf{L}$  $\setminus$  $\bigg($  $x_2 + ... + a_{2n}$  $\int$  $\left.\rule{0pt}{10pt}\right.$  $\overline{\phantom{a}}$  $\mathsf{L}$  $\setminus$  $\bigg($ − 'Kurangkan dg pers. Brs 2 −  $\frac{c_{11}}{c_{11}}$   $\frac{c_{11}}{c_{11}}$  $\Omega$ 

$$
a_{22}x_2 + ... + a_{2n}x_n = b_2
$$

# Eliminasi Gauss

Ulangi prosedur (pd step 1) utk brs – brs berikutnya

$$
a_{11}x_1 + a_{12}x_2 + a_{13}x_3 + ... + a_{1n}x_n = b_1
$$
  
\n
$$
a_{22}x_2 + a_{23}x_3 + ... + a_{2n}x_n = b_2
$$
  
\n
$$
a_{32}x_2 + a_{33}x_3 + ... + a_{3n}x_n = b_3
$$
  
\n
$$
a_{n2}x_2 + a_{n3}x_3 + ... + a_{nn}x_n = b_n
$$
  
\nEnd - step 1

# Eliminasi Forward

#### **Step 2** Ulangi cara di step 1 untuk brs ke 3, 4 dst.

$$
a_{11}x_1 + a_{12}x_2 + a_{13}x_3 + \dots + a_{1n}x_n = b_1
$$
  

$$
a_{22}x_2 + a_{23}x_3 + \dots + a_{2n}x_n = b_2
$$
  

$$
a_{33}x_3 + \dots + a_{3n}x_n = b_3
$$
  

$$
a_{n3}x_3 + \dots + a_{nn}x_n = b_n
$$

**End of Step 2**

# Eliminasi Forward

Sapai pada step ke (n-1)

$$
a_{11}x_1 + a_{12}x_2 + a_{13}x_3 + \dots + a_{1n}x_n = b_1
$$
  
\n
$$
a_{22}x_2 + a_{23}x_3 + \dots + a_{2n}x_n = b_2
$$
  
\n
$$
a_{33}^{\prime\prime}x_3 + \dots + a_{3n}^{\prime\prime}x_n = b_3^{\prime\prime}
$$
  
\n
$$
a_{nn}^{(n-1)}x_n = b_n^{(n-1)}
$$

**End Step (n-1)**

## Akhir dari step dalam eliminasi – menghasilkan matrik

$$
\begin{bmatrix} a_{11} & a_{12} & a_{13} & \cdots & a_{1n} \\ 0 & a_{22} & a_{23} & \cdots & a_{2n} \\ 0 & 0 & a_{33}^{n} & \cdots & a_{3n}^{n} \\ \vdots & \vdots & \vdots & \cdots & \vdots \\ 0 & 0 & 0 & 0 & a_{nn}^{(n-1)} \end{bmatrix} \begin{bmatrix} x_1 \\ x_2 \\ x_3 \\ \vdots \\ x_n \end{bmatrix} = \begin{bmatrix} b_1 \\ b_2 \\ b_3 \\ \vdots \\ b_n^{(n-1)} \end{bmatrix}
$$

Untuk menyelesaikan bentuk pers. Matrik di bawah – lakukan secara balik – perlakuan eliminasi

$$
\begin{bmatrix} 25 & 5 & 1 \ 0 & -4.8 & -1.56 \ 0 & 0 & 0.7 \end{bmatrix} \begin{bmatrix} x_1 \ x_2 \ x_3 \end{bmatrix} = \begin{bmatrix} 106.8 \ -96.21 \ 0.735 \end{bmatrix}
$$

contoh

$$
a_{11}x_1 + a_{12}x_2 + a_{13}x_3 + \dots + a_{1n}x_n = b_1
$$
  
\n
$$
a_{22}x_2 + a_{23}x_3 + \dots + a_{2n}x_n = b_2
$$
  
\n
$$
a_{33}x_3 + \dots + a_nx_n = b_3
$$
  
\n
$$
a_{nn}^{(n-1)}x_n = b_n^{(n-1)}
$$

Mulai dengan persamaan baris terakhir

$$
x_n = \frac{b_n^{(n-1)}}{a_{nn}^{(n-1)}}
$$

$$
x_n = \frac{b_n^{(n-1)}}{a_{nn}^{(n-1)}}
$$

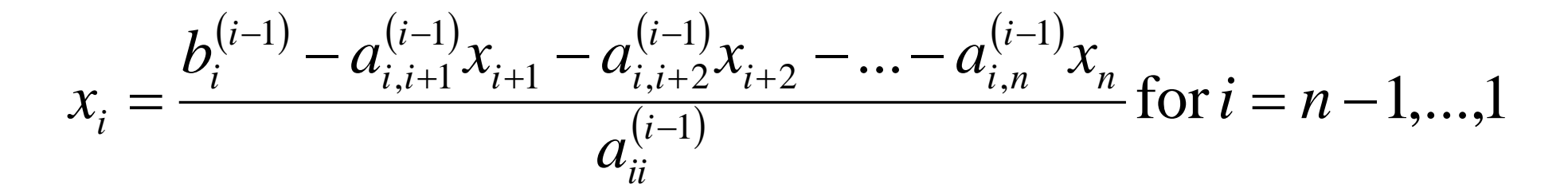

$$
x_{i} = \frac{b_{i}^{(i-1)} - \sum_{j=i+1}^{n} a_{ij}^{(i-1)} x_{j}}{a_{ii}^{(i-1)}} \text{ for } i = n-1,...,1
$$

# contoh 1

Kecepatan ke atas – sebuah roket

**Table 1** Velocity vs. waktu

| <b>Time,</b> $t(s)$ | <b>Velocity,</b> $v(m/s)$ |
|---------------------|---------------------------|
|                     | 106.8                     |
|                     | 177.2                     |
| 12                  | 279.2                     |

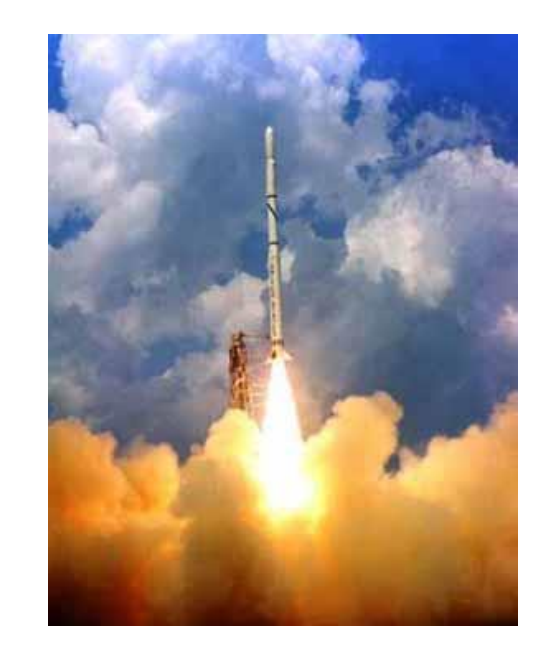

Pers. Kecepatan didekati dengan bentuk :

$$
v(t) = a_1 t^2 + a_2 t + a_3 , \qquad 5 \le t \le 12.
$$

Tentukan saat t=6 second  $\rightarrow$  kecepatan roket tsb.

#### $v(t) = a_1 t^2 + a_2 t + a_3, \quad 5 \le t \le 12.$ 1 Assume

Hasil bentuk persamaan matrik, dengan memasukkan data dari Tabel:

$$
\begin{bmatrix} t_1^2 & t_1 & 1 \\ t_2^2 & t_2 & 1 \\ t_3^2 & t_3 & 1 \end{bmatrix} \begin{bmatrix} a_1 \\ a_2 \\ a_3 \end{bmatrix} = \begin{bmatrix} v_1 \\ v_2 \\ v_3 \end{bmatrix}
$$

Saat  $t = 5$ :

$$
\begin{bmatrix} 25 & 5 & 1 \ 64 & 8 & 1 \ 144 & 12 & 1 \ \end{bmatrix} \begin{bmatrix} a_1 \ a_2 \ a_3 \end{bmatrix} = \begin{bmatrix} 106.8 \ 177.2 \ 279.2 \end{bmatrix}
$$

# Lakukan eliminasi dengan forward dan kemudian backward

$$
\begin{bmatrix} 25 & 5 & 1 \ 64 & 8 & 1 \ 144 & 12 & 1 \end{bmatrix} \begin{bmatrix} a_1 \ a_2 \ a_3 \end{bmatrix} = \begin{bmatrix} 106.8 \ 177.2 \ 279.2 \end{bmatrix} \Rightarrow \begin{bmatrix} 25 & 5 & 1 & \vdots & 106.8 \ 64 & 8 & 1 & \vdots & 177.2 \ 144 & 12 & 1 & \vdots & 279.2 \end{bmatrix}
$$

Bentuk matrik - augmented

$$
\begin{bmatrix} 25 & 5 & 1 \ 64 & 8 & 1 \ 144 & 12 & 1 \end{bmatrix} \begin{bmatrix} a_1 \ a_2 \ a_3 \end{bmatrix} = \begin{bmatrix} 106.8 \ 177.2 \ 279.2 \end{bmatrix} \Rightarrow \begin{bmatrix} 25 & 5 & 1 & \vdots & 106.8 \ 64 & 8 & 1 & \vdots & 177.2 \ 144 & 12 & 1 & \vdots & 279.2 \end{bmatrix}
$$

Bentuk matrik - augmented

# **Forward Elimination**

Jumlah step dalam forward – dapat diperoleh dari orde matrik (orde matrik dalam contoh  $n = 3$ )

> Jumlah step eliminasi forward  $(n-1)=(3-1)=2$

Step 1

| \n $\begin{bmatrix}\n 25 & 5 & 1 & \vdots & 106.8 \\ 64 & 8 & 1 & \vdots & 177.2 \\ 144 & 12 & 1 & \vdots & 279.2\n \end{bmatrix}$ \n | \n        Rajikan dg 64, $\frac{64}{25} = 2.56$ \n                                                                                            |
|----------------------------------------------------------------------------------------------------|----------------------------------------------------------------------------------------------------|
| \n $\begin{bmatrix}\n 25 & 5 & 1 & \vdots & 106.8 \\ 106.8 & \times 2.56 & = [64 & 12.8 & 2.56 & \vdots & 273.408\n \end{bmatrix}$ \n |                                                                                                    |
| \n        Kurangkan hasilnya dg<br>\n        pers. 2\n                                                                                | \n $\begin{bmatrix}\n 64 & 8 & 1 & \vdots & 177.2 \\ 0 & -4.8 & -1.56 & \vdots & -96.208\n \end{bmatrix}$ \n                                  |
| \n        Substitusi pers. 2\n                                                                                                    | \n $\begin{bmatrix}\n 25 & 5 & 1 & \vdots & 106.8 \\ 0 & -4.8 & -1.56 & \vdots & -96.208 \\ 144 & 12 & 1 & \vdots & 279.2\n \end{bmatrix}$ \n |

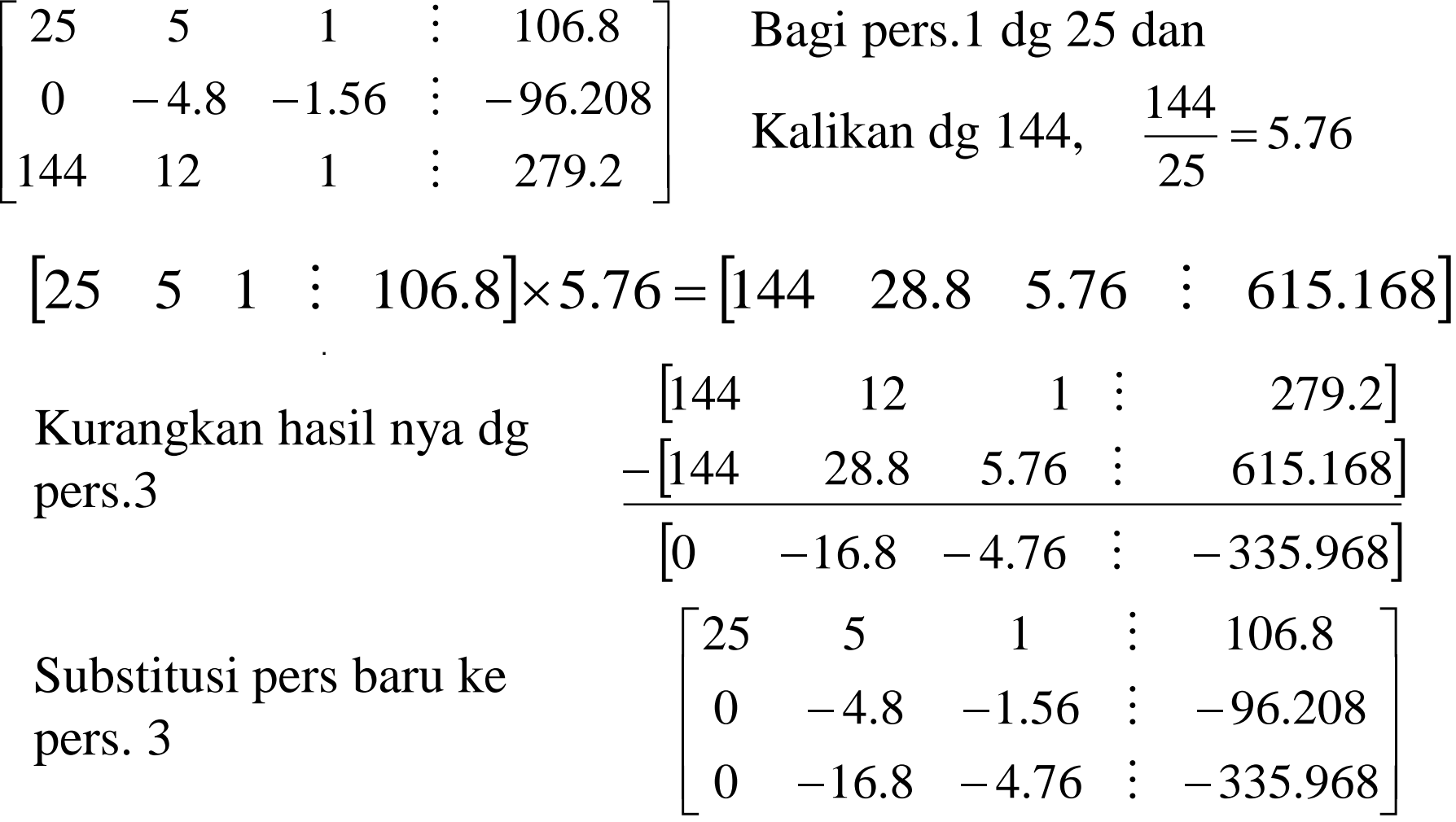

# Step 2

 $\begin{bmatrix} 0 & -4.8 & -1.56 & \cdots & -96.208 \end{bmatrix} \times 3.5 = \begin{bmatrix} 0 & -16.8 & -5.46 & \cdots & -336.728 \end{bmatrix}$  $\overline{\phantom{a}}$  $\overline{\phantom{a}}$  $\overline{\phantom{a}}$  $\rfloor$  $\overline{\phantom{a}}$  $\overline{\phantom{a}}$  $\overline{\phantom{a}}$  $\overline{\phantom{a}}$  $\lfloor$  $\mathbf{r}$  $-16.8$   $-4.76$  :  $-4.8$   $-1.56$  :  $-$ 0  $-16.8$   $-4.76$  :  $-335.968$  $0 \t -4.8 \t -1.56 \t : -96.208$ 25 5 1 106.8  $\ddot{\cdot}$  $\ddot{\cdot}$  Bagi pers. 2 dg −4.8  $\begin{vmatrix} 0 & -16.8 & -4.76 \end{vmatrix}$  = 335.968  $\begin{vmatrix} 0 & -16.8 & -5.46 \end{vmatrix}$  = 336.728  $\begin{vmatrix} 0 & 0 & 0.7 \end{vmatrix}$  0.7 0.76  $\begin{array}{|l} \hline \text{0} & -16.8 & -4.76 \text{ } : \text{335.968} \end{array}$  $\ddot{\cdot}$  $\ddot{\cdot}$  $-|0 - 16.8 - 5.46 \cdot | -16.8 \overline{\phantom{a}}$  $\overline{\phantom{a}}$  $\overline{\phantom{a}}$  $\overline{\phantom{a}}$  $\overline{\phantom{a}}$  $\overline{\phantom{a}}$  $\overline{\phantom{a}}$  $\overline{\phantom{a}}$  $\lfloor$  $\mathbf{r}$  $-4.8$   $-1.56$  :  $0 \t 0 \t 0.7 \t \vdots \t 0.76$  $0 -4.8 -1.56 \div -96.208$ 25 5 1  $\div$  106.8  $\ddot{\cdot}$  $\ddot{\cdot}$  $\ddot{\cdot}$ Dan kalikan dg −16.8, 3.5.  $-4.8$ 16.8 = − Kurangkan hasilnya dg pers. 3 Substitusi pers baru ke pers. 3

$$
\begin{bmatrix} 25 & 5 & 1 & \vdots & 106.8 \\ 0 & -4.8 & -1.56 & \vdots & -96.2 \\ 0 & 0 & 0.7 & \vdots & 0.7 \end{bmatrix} \Rightarrow \begin{bmatrix} 25 & 5 & 1 \\ 0 & -4.8 & -1.56 \\ 0 & 0 & 0.7 \end{bmatrix} \begin{bmatrix} a_1 \\ a_2 \\ a_3 \end{bmatrix} = \begin{bmatrix} 106.8 \\ -96.208 \\ 0.76 \end{bmatrix}
$$

0.7 0.76  $0.7a_3 = 0.76$  $a_3 =$ Penyelesaian untuk  $a_3$ 

$$
a_3 = 1.08571
$$

$$
\begin{bmatrix} 25 & 5 & 1 \ 0 & -4.8 & -1.56 \ 0 & 0 & 0.7 \ \end{bmatrix} \begin{bmatrix} a_1 \ a_2 \ a_3 \end{bmatrix} = \begin{bmatrix} 106.8 \ -96.208 \ 0.76 \end{bmatrix}
$$

Penyelesaian untuk  $a_2$ 

$$
-4.8a_2 - 1.56a_3 = -96.208
$$
  

$$
a_2 = \frac{-96.208 + 1.56a_3}{-4.8}
$$
  

$$
a_2 = \frac{-96.208 + 1.56 \times 1.08571}{-4.8}
$$
  

$$
a_2 = 19.6905
$$

$$
\begin{bmatrix} 25 & 5 & 1 \ 0 & -4.8 & -1.56 \ 0 & 0 & 0.7 \ \end{bmatrix} \begin{bmatrix} a_1 \ a_2 \ a_3 \end{bmatrix} = \begin{bmatrix} 106.8 \ -96.2 \ 0.76 \end{bmatrix}
$$

Peny untuk  $a_1$ 

$$
25a_1 + 5a_2 + a_3 = 106.8
$$
  

$$
a_1 = \frac{106.8 - 5a_2 - a_3}{25}
$$
  

$$
= \frac{106.8 - 5 \times 19.6905 - 1.08571}{25}
$$
  

$$
= 0.290472
$$

## Penyelesaian Gauss

$$
\begin{bmatrix} 25 & 5 & 1 \ 64 & 8 & 1 \ 144 & 12 & 1 \end{bmatrix} \begin{bmatrix} a_1 \ a_2 \ a_3 \end{bmatrix} = \begin{bmatrix} 106.8 \ 177.2 \ 279.2 \end{bmatrix}
$$

$$
\begin{bmatrix} a_1 \\ a_2 \\ a_3 \end{bmatrix} = \begin{bmatrix} 0.290472 \\ 19.6905 \\ 1.08571 \end{bmatrix}
$$

## Contoh 1 – diperoleh hasil

Vektor dari a  $\overline{\phantom{a}}$   $\overline{\phantom{a}}$  $\overline{\phantom{a}}$ I l l  $\overline{\mathsf{L}}$  $\mathbf{r}$ =  $\overline{\phantom{a}}$   $\overline{\phantom{a}}$  $\overline{\phantom{a}}$ I l l  $\overline{\mathsf{L}}$  $\mathbf{r}$ 1.08571 19.6905 0.290472 3 2 1 *a a a*

Kecepatan

$$
v(t) = a_1 t^2 + a_2 t + a_3
$$
  
= 0.290472t<sup>2</sup> + 19.6905t + 1.08571, 5 \le t \le 12  

$$
v(6) = 0.290472(6)^2 + 19.6905(6) + 1.08571
$$
  
= 129.686 m/s.

#### Tugas – dikumpulkan Jam 16.00 (6 Oktober 2020)

#### $17 - 21$

#### **MODELS OF NETWORKS**

In Probs. 17–19, using Kirchhoff's laws (see Example 2) and showing the details, find the currents:

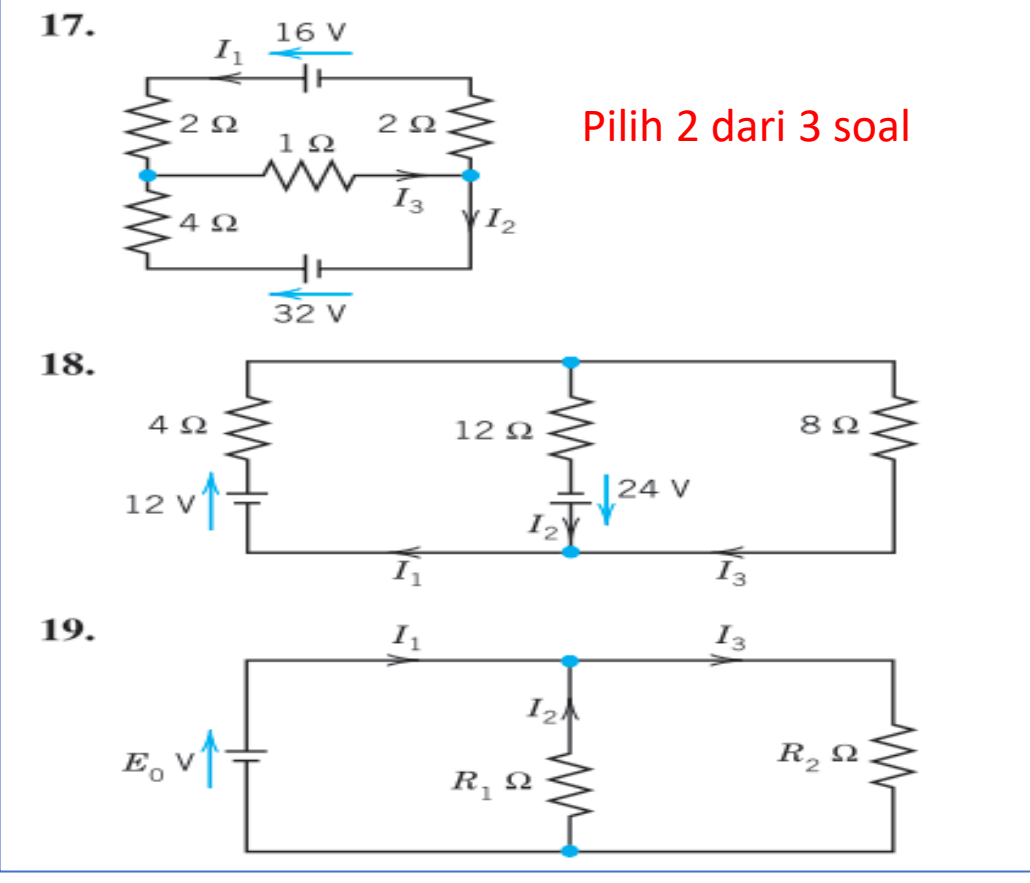

#### Dikerjakan semua

**20. Wheatstone bridge.** Show that if  $R_x/R_3 = R_1/R_2$  in the figure, then  $I = 0$ . ( $R_0$  is the resistance of the instrument by which  $I$  is measured.) This bridge is a method for determining  $R_x$ ,  $R_1$ ,  $R_2$ ,  $R_3$  are known.  $R_3$ is variable. To get  $R_x$ , make  $I = 0$  by varying  $R_3$ . Then calculate  $R_x = R_3 R_1/R_2$ .

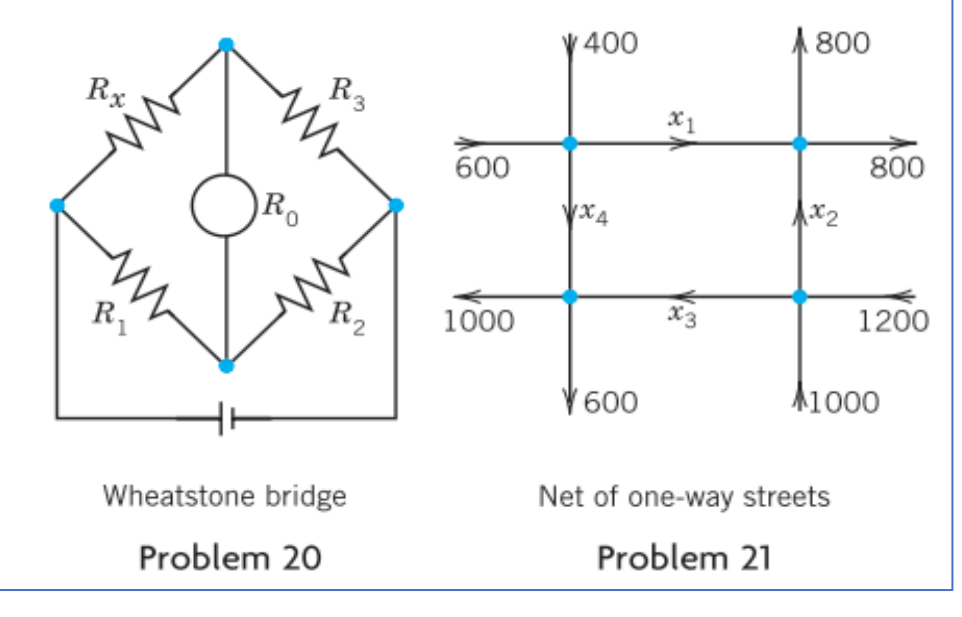

# terimakasih

#### Kerjakan Tugas – sesuai dg Panduan (4 soal dari 5 soal)